# *Programmation FonctionnelleComplexite Algorithmique ´*

Michael Lampis

2023-2024

# **Complexite et Programmation Fonctionnelle ´**

- $\bullet$ • Complexité d'un programme : quantité de ressources nécessaires (surtout temps, mais aussi mémoire) pour son exécution, **dans le pire**  $\boldsymbol{\mathsf{de}}$  **cas**, comme fonction de la taille  $n$  de l'entrée.
	- •• Dans le pire de cas → on veut donner une borne supérieure qui ne<br>
	sera dépassée pour aucune entrée de taille » sera dépassée pour aucune entrée de taille  $\mathit n.$
- $\bullet$  Dans le contexte de Haskell, plusieurs questions se posent :
	- •• Comment analyser la complexité d'un programme ?
	- $\bullet$ • Comment l'améliorer sans changer son résultat ?
- $\bullet$  Dans ces slides :
	- •• On parle rapidement de l'analyse de complexité (en prenant en compte l'évaluation paresseuse)
	- $\bullet$ On présente quelques techniques pour améliorer la complexité de programmes récursifs.

## **Analyse de complexite´**

Contexte : étant donné un programme de Haskell, estimer sa complexité.

- $\bullet$ Deux difficultés principales :
	- Fonctions récursives
	- **•** Évaluation Paresseuse

# **Fonction recursives ´**

• L'analyse de la complexité de fonctions récursive se base sur la résolution de relations de récurrence.

```
mergesort [] = []
mergesort [x] = [x]mergesort xs = merge l1 l2
 where
l1 = mergesort (take (length xs 'div' 2) xs)
  l2 = mergesort (drop (length xs 'div' 2) xs)
merge [] xs = xs
merge xs [ ] = xsmerge (x:xs) (y:ys)
 | x<y = x:merge xs (y:ys)
  otherwise = y:merge (x:xs) ys
```
# **Fonction recursives ´**

- $\bullet$ • L'analyse de la complexité de fonctions récursive se base sur la résolution de relations de récurrence.
- $\bullet$ • merge a complexité  $T_1(n) = T_1(n - 1) + O(1)$  ou n est la somme de tailles de deux listes données
	- •• Chaque appel diminue une de deux listes par un élément.
	- •Chaque appel a un coût constant  $(O(1))$ , sous la supposition que  $(\langle \rangle, \langle \rangle)$  (:) prennent de temps constant.
- $\bullet$ • mergesort **a complexité**  $T_2(n) = 2T_2(n/2) + T_1(n) + O(1)$ 
	- Selon le Master Theorem cela donne  $T_2(n) = O(n \log n)$ .

 $\bullet$ • Quelle est la complexité de la fonction suivante ?

$$
fibo 1 = 1
$$
  
fibo 2 = 1  
fibo n = fibo (n-1) + fibo (n-2)

$$
\bullet \quad T(n) = T(n-1) + T(n-2)
$$

- $T(1) = T(2) = 1$
- $\bullet$ Cette relation est exactement la définition de la suite de Fibonacci!
- $\bullet$  $\bullet \quad \rightarrow T(n) = O(F_n)$ <br>
• Pour résoudre un
- $\bullet$ • Pour résoudre une telle relation on "devine" que  $T(n)$  a la forme  $r^n$
- $\begin{array}{rcl} \bullet & \rightarrow r^n=r^{n-1}+r^{n-2} \ \bullet & \rightarrow r^2=r+1 \end{array}$
- $\begin{array}{rcl} \bullet & \rightarrow r^2 = r + 1 \\ \bullet & \rightarrow r \approx 1.618 \end{array}$
- $\rightarrow r \approx 1.618$  (nombre d'or)<br>•  $T(n) = O(1.619^n)$
- $T(n) = O(1.619^n)$
- $\bullet$ **Complexite Exponentielle !! ´**

## **Lazy evaluation**

- $\bullet$ Haskell n'évalue une expression que si on en a besoin.
- $\bullet$ • Les instructions du type  $x = exp r$  n'ont aucun effet immédiat !
- $\bullet$ Exemple :

<sup>f</sup> <sup>n</sup> <sup>=</sup> 1+f <sup>n</sup>

```
q n = 5
```
## Exécution :

```
*Main> map (\x -> (g x,f x)) [1..5]
[(5, -- on bloque ici ! f a boucle infinie... )]
*Main> map fst ( map (\x -> (g x,f x)) [1..5] )
[5, 5, 5, 5, 5] -- on n'a pas eu a calculer f !
(0.02 secs, 81,464 bytes)
```
- $\bullet$ • Avantages de l'évaluation paresseuse
	- •Augmente la probabilité que le programme termine correctement.
	- Permet d'utiliser des structures infinies.
	- •• Ne calcule pas les parties non–nécessaires  $\rightarrow$  peut être plus rapide rapide.
- $\bullet$ **Désavantages** 
	- •• Prédire où (et pourquoi) un programme bloque devient beaucoup plus compliqué.
	- $\bullet$ • Compilateur est obligé de conserver des parties non–évaluées du programme (au cas où on en aura besoin) → manque d'efficacité<br>Augmente la probabilité qu'on calcule la même chose plusieurs
	- •● Augmente la probabilité qu'on calcule la même chose plusieurs fois.
- $\bullet$ Leçon : il faut être conscient du comportement paresseux de Haskell, et faire en sorte que ça ne nous oblige pas de répéter des calculs.

## **Optimisation en Haskell**

 $\bullet$ Le but principal de ces slides et d'expliquer les pièges de complexité associés avec la programmation récursive (et l'évaluation paresseuse) en Haskell, et expliquer comment les contourner.

Exemple :

```
fibo 1 = 1fibo 2 = 1fibo n = fibo (n-1) + fibo (n-2)
```
- Complexité exponentielle !?
- $\bullet$ La source de notre problème est que ce programme va calculer chaque valeur  $F_k,\,F_{n-k}$  fois, alors qu'une seule fois aurait suffit !

```
fibo n=fibo (n-1)+fibo (n-2)=fibo (n-2)+fibo (n-3)+fibo (n-3)+fibo (n-4)=fibo (n-3)+fibo (n-4)+fibo (n-4)+fibo (n-5)+...
```
## **Fast Fibonacci**

- $\bullet$ • Problème : le compilateur n'est pas assez intelligent pour constater  $\bm{{\mathsf{que}}}\>$  fibo  $\>$  (n-3)  $\bm{{\mathsf{est}}}$  calculé plusieurs fois.
	- $\bullet$ • Or, grâce à la transparence référentielle, on sait que calculer chaque valeur intermédiaire une seule fois suffit (cette valeur ne peut pas changer).
- $\bullet$ • Pour éviter l'explosion combinatoire, il faut donner une instruction explicite de stocker les résultats intermédiaires.
	- Problème sensible, car, à cause de l'évaluation paresseuse, l'opérateur = ne fait pas du stockage (comme en C).
- $\bullet$ • Technique générale : on déclare dans l'intérieur de notre fonction récursive...
	- $\bullet$ **Une liste** qui stocke les résultats intermédiaires<br>Alles fension auxiliaire qui fait un nec de l'ennel
	- •• Une fonction auxiliaire qui fait un pas de l'appel récursif et utilise la liste pour les valeurs précédentes.

fibo <sup>n</sup> <sup>=</sup> <sup>f</sup> <sup>n</sup> **where** $f \ 0 = 1$ <sup>f</sup> <sup>1</sup> <sup>=</sup> <sup>1</sup>  $f$  n = fibs  $\vdots$  (n-1) + fibs  $\vdots$  (n-2) fibs =  $[$  f x | x < - $[0..n-1]$  ]

Explication :

- On a déclaré une fonction interne  $f$ 
	- $\mathsf{Id}$ ée :  $f == f$ ibo mais sans appel récursif
	- Elle va fonctionner sous la supposition que la liste  $f$ ibs a stocké les valeurs correctes de f (donc de <code>fibo</code>) pour des arguments inférieurs.
- On a aussi déclaré une liste  $fibs$ 
	- Cette liste stocke toutes les valeurs intermédiaires
	- Assertion:  $fibs$  !!  $i == fibo$  i

Programmation Fonctionnelle L2 11 / 45

fibo <sup>n</sup> <sup>=</sup> <sup>f</sup> <sup>n</sup> **where** $f \ 0 = 1$ f  $1 = 1$  $f$  n = fibs  $\vdots$  (n-1) + fibs  $\vdots$  (n-2) fibs =  $[$  f x | x < - $[0..n-1]$  ]

Preuve de correction :

- Assertions :  $\forall i$ :
	- fibo i == f i
	- fibs !! <sup>i</sup> == fibo <sup>i</sup>
- $\bullet$ Induction : Assertions vraies pour  $i = 0, 1$
- Si assertions vraies pour  $i-1, i-2$ 
	- f i = fibs !! (i-1) + fibs !! (i-2)
	- $\bullet$  $==$  fibo  $(i-1)$  + fibo  $(i-2) ==$  fibo i

fibo <sup>n</sup> <sup>=</sup> <sup>f</sup> <sup>n</sup> **where** $f \ 0 = 1$ f  $1 = 1$ f  $n =$  fibs  $!!$   $(n-1) +$  fibs  $!!$   $(n-2)$ fibs =  $[$  f x | x < - $[0..n-1]$  ]

Complexité :

- La complexité de  $f$  n est  $O(n)$ 
	- L'opérateur  $(!!)$  prend du temps  $O(n)$ .
- $\bullet$ • Pour calculer fibs on paie  $\sum_{i=1}^{n} O(i) = O(n^2)$
- $\bullet$ Donc, complexité  $O(n^2)$  (quadratique)
- $\bullet$  $\bullet$  Déjà une énorme amélioration !<br> $\bullet$  Deur atteindre  $O(n)$  il faut utiliser
- $\bullet$ • Pour atteindre  $O(n)$  il faut utiliser à la place de la liste une structure qui permet d'accéder à ses éléments en  $O(1)$  (Array).

## **Lec¸ons**

- $\bullet$ En Haskell, c'est très naturel d'écrire des fonctions récursives
- $\bullet$ C'est trop facile d'arriver à une complexité exponentielle !
- $\bullet$ Souvent (mais pas toujours !), cette complexité est évitable, si elle est dû à une mauvaise organisation du calcul (répétition des mêmes<br>éveluctione) évaluations).
- $\bullet$ Dans ce cas, on utilise une structure de données pour stocker les résultats intermédiaires et on évite de les recalculer.
	- Attn: il faut écrire cette structure en sorte que les valeurs qui sont nécessaires en première sont calculées dans le bon ordre.
	- Exemple : aurait-on pu écrire

fibs =  $[$  f x | x < -  $[n, n-1, 1]$  dans le programme précédent ?

- Cela impliquerait, qu'on calcule d'abord  $f$  n, puis  $f$  (n-1),...
- •• (En fait, pas exactement, grâce à l'évaluation paresseuse, donc ça pourrait marcher, mais il faut faire attention. . . )

Pour un autre exemple, considérez le programme suivant :

```
prime n = [ i | i<-[2..n-1], n'mod'i==0 ] == []
```
allprimes <sup>n</sup> <sup>=</sup> **filter** prime [2..n]

- $\bullet$ • Complexité de la fonction  $\text{prime} = O(n)$
- $\bullet$ • Complexité de allprimes =  $O(n^2)$
- allprimes  $n$  affiche les premiers inférieurs à  $n$

```
*Main> allprimes 100
[2,3,5,7,11,13,17,19,23,29,31,37,41,43,47,53,59,61,67,71,7](0.02 secs, 492,936 bytes)
*Main> sum ( allprimes 50000 )
121013308
(64.98 secs, 33,029,198,848 bytes)
```
# • Comment accélérer allprimes ?

Programmation Fonctionnelle L2 15 / 15 / 15 / 45

#### **Crible d'Eratosth´ene`**

- $\bullet$ • Algorithme découvert il y a 2000 ans par un mathématicien grec !
- $\bullet$ • Idée, à la place de tester chaque entier, on élimine les multiples de chaque entier (qui sont forcément non–premiers)

```
sieve n = s [2...m]
where
s [] = []
  s (x:xs) = x: s (remove xs [2*x, 3*x..])
  remove [] = []remove (x:xs) (y:ys)
   | x==y = remove xs ys
   | x<y = x:remove xs (y:ys)
    otherwise = remove (x:xs) ys
*Main> sum ( sieve 50000 )
121013308
(7.93 secs, 5,521,567,080 bytes)
```
## **Crible amelior ´ e´**

- Pour améliorer la première version, on peut programmer  $\text{prime}$  avec une complexité de  $O(\sqrt{n})$  (on teste les diviseurs  $\leq \sqrt{n}$ ).<br>On tait wes araálianation aimilaire nouvellelse rithme aliÉns
- On fait une amélioration similaire pour l'algorithme d'Ératosth Eratosthène

```
Programmation Fonctionnelle L2 17 / 45
  sieve n = s [2..n]where
s [] = []
    s (x:xs) = x: s (remove xs [x*x, x*x*x..n])
    remove \begin{bmatrix} \end{bmatrix} = \begin{bmatrix} \end{bmatrix}remove xs | = xsremove (x:xs) (y:ys)
      | x==y = remove xs ys
      | x<y = x:remove xs (y:ys)
       otherwise = remove (x:xs) ys
  *Main> sum ( sieve 50000 )
  121013308
(0.37 secs, 160,299,496 bytes)
```
## **Programmation Dynamique**

- $\bullet$ I'idée de stocker des valeurs intermédiaires pour accélérer un<br>Classithme est liée à une technique else rithmique générique e algorithme est liée à une technique algorithmique générique appelée<br>-**Programmation Dynamique**.
	- •• Cette problématique n'est pas restreinte au domaine de la programmation fonctionnelle.
	- •• Les mêmes problèmes se posent pour les langages impératifs.
- $\bullet$  Programmation Dynamique : cas d'usage
	- $\bullet$ • Problème d'optimisation
	- $\bullet$ • Algorithme récursif facile à trouver (mais exponentiel !)
	- •Si le problème a la propriété de l'optimalité de sous–problèmes
		- $\bullet$ • La solution optimale est composée des solutions optimales de sous–problèmes.
	- ... et si le nombre de sous–problèmes à considérer est polynomial
	- •• On stocke les solutions de tous les sous–problèmes et les utilise pour construire des solutions de super–problèmes de façon inductive.

Programmation Fonctionnelle L2 18 / 45

## **Exemple – Max Independent Set**

- $\bullet$ • Considérez le problème suivant : étant donné une liste de Int on veut sélectionner un sous-ensemble de ses éléments en sorte que :
	- $\bullet$ On ne sélectionne pas deux éléments consécutifs
	- •• La somme des éléments sélectionnés est maximum

### Exemples :

```
*Main> maxis [3,5,1,2,9,4]
[5,9]
*Main> maxis [9,1,3,8,2]
[9,8]
*Main> maxis [9,1,3,8,2,7,12,6]
[9,8,7,6]
```
- $\bullet$ **NB**: sélectionner l'élément max n'est pas forcément optimal !
- $\bullet$ Donner une fonction Haskell pour maxis
- $\bullet$  Deux solutions optimales possibles :
	- On prend le premier élément (et donc le deuxième est interdit) et la meilleure solution à partir du troisième
	- On ne prend pas le premier élément (donc on prend la meilleure solution à partir du deuxième)

```
maxis :: [Int] -> [Int]
maxis [ ] = [ ]maxis [x] = [x]maxis [x, y] = [max x y]maxis (x:y:xs)
 | x+sum (maxis xs) > sum (maxis (y:xs)) = x:maxis xs
  otherwise = maxis (y:xs)
```
- $\bullet$ • Complexité :  $T(n) = T(n-1) + T(n-2)$
- $\bullet$ • Notre vieil ami Fibonacci !  $\rightarrow O(1.6^n)$  !!
- $\bullet$ • Ne fonctionne pas pour  $n \geq 40$  !?!?

Programmation Fonctionnelle L2 20 / 45

 $\bullet$ • Idée : Stocker dans ms ! ! i la solution optimale pour les i premiers éléments de la liste donnée

```
maxis :: [Int] -> [Int]
maxis xs = m (length xs)
 where
m 0 = []
 m 1 = [head xs]m i
   | (xs!!(i-1))+sum (ms!!(i-2))>sum (ms!!(i-1)) =
                           ms!!(i-2) ++ [xs!!(i-1)]| otherwise = ms!!(i-1)ms = [ m i | i<-[0..length xs] ]
```
- $\bullet$ • Complexité de m:  $O(n)$  (à cause du  $(!!)$ )
- $\bullet$ Complexité totale :  $O(n^2)$
- $\bullet$ **Essayez pour**  $n > 100$  pour vérifier l'amélioration !

Programmation Fonctionnelle L2 21 / 45

## **Shortest Superlist**

- $\bullet$ • Problème : on est donné deux listes  $xs$ , ys
- On cherche la plus courte liste qui contient  $xs$ ,  $ys$  comme sous–listes  $\bullet$ 
	- $z s$  contient  $xs$  comme sous–liste si  $zs$  contient tous les éléments de  ${\rm xs}$  dans le même ordre (mais pas forcément consécutifs).

### Exemples :

```
*Main> minsuperlist "abcabc" "babababa"
"babcabcaba"
*Main> minsuperlist "abracadabra" "babaaurhum"
"abracbadaburahum"
*Main> minsuperlist [2,4..10] [6,4,8,2]
[2, 4, 6, 4, 8, 10, 2]
```
## **Shortest Superlist – v1**

- $\bullet$  $\bullet$  Idée récursive : si premier élément de  $xs$ , ys est le même, très bien ! On commence avec ça et regarde tail xs, tail ys.
- Sinon, il faut soit commencer avec le premier élément de  $xs$ , soit avec celui de  ${\rm ys.}$  On choisit la meilleure solution.

```
minsuperlist :: Eq a => [a] -> [a] -> [a]
minsuperlist [] ys = ys
minsuperlist xs [] = xs
minsuperlist (x:xs) (y:ys)
 x == y = x:minsuperlist xs ys
  otherwise = if l1>l2 then sol2 else sol1
 where\texttt{sol1} = \texttt{x:minsuperlist} \texttt{xs} (y:ys)
  sol2 = y:minsuperslist (x:xs) ysl1 = length sol1
  l2 = length sol2
```
- Complexité :  $O(2^n)$  !?
- Aucun espoir si  $n \geq 40...$  $\bullet$

Programmation Fonctionnelle L2 23 / 45

## **Shortest Superlist – v2**

• On stocke la solution optimale si on considère les  $i$  premiers éléments de  $\mathrm{x}\,\mathrm{s}$  et les  $j$  premiers éléments de  $\mathrm{y}\,\mathrm{s}$ minsuperlist :: **Eq** <sup>a</sup> **=>** [a] -> [a] -> [a] minsuperlist xs ys <sup>=</sup> msl (**length** xs) (**length** ys)

#### **where**

```

msl 0 j = take j ys
msl i 0 = take i xs
msl i j
 (xs!!(i-1)) == (ys!!(j-1)) =(msls !: (i-1) !: (j-1)) ++ [xs !: (i-1)] length (msls !!(i-1)!!j)>length (msls !!i!!(j-1))=
      msls!!i!!(j-1)++[ys!!(j-1)]
 otherwise = msls!!(i-1)!!j++[xs!!(i-1)]
msls=[[msl i j |j<-[0..length ys]] |i<-[0..length xs]]
```
 $\bullet$ • Complexité  $O(n^3)$  (pourquoi ?)

# Structures de Données

## **Listes vs Tableaux vs Map**

- $\bullet$ Dans les exemples précédents on a utilisé des listes pour stocker les résultats intermédiaires de nos calculs.<br>Or l'enération LL prend de tempe linée
- $\bullet$ • Or, l'opération ! ! prend de temps linéaire  $(O(n))$  pour les listes, ce qui n'est pas très efficace.
	- $\bullet$ **NB**: l'amélioration qu'on a faite nous a permis de passer d'une complexité du type  $2^n$  à  $O(n^2)$  ou similaire. La question est maintenant si on peut arriver à  $O(n).$  Ce dernier pas serait, certes, important, mais la grande amélioration a déjà été faite $\ldots$
- $\bullet$ Solution : utiliser une autre structure de données à la place des listes.

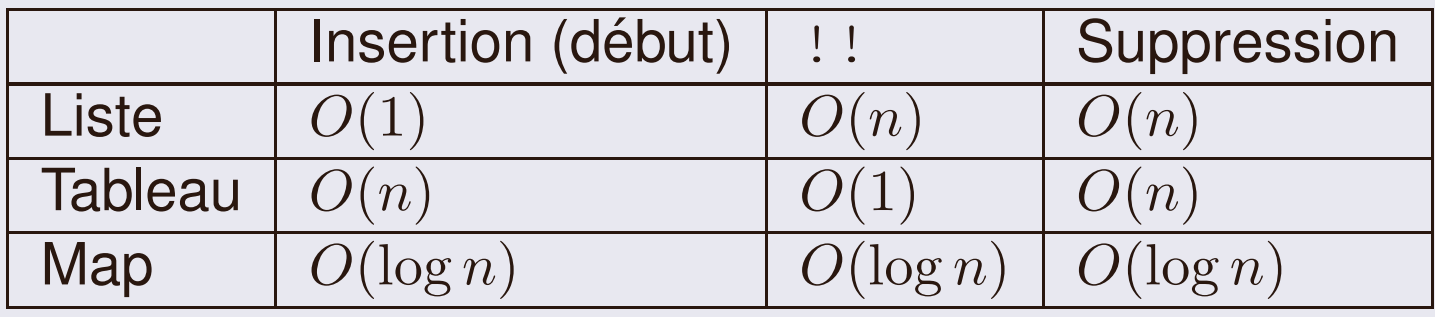

- $\bullet$ • Liste : rapide d'ajouter un élément au début, pas efficace pour accéder à un élément quelconque (il faut traverser la liste)
- Tableau : rapide d'accéder à un élément arbitraire, pas efficace  $\bullet$ d'ajouter/supprimer des éléments
- $\bullet$ • Map : Tableau associatif implémenté avec ABR équilibré  $\rightarrow$  toutes<br>
opérations prennent  $O(\log n)$ opérations prennent  $O(\log n)$

## **Tableaux**

- $\bullet$ import Data.Array
- $\bullet$ • Équivalent de tableaux de C.
- $\bullet$ • Indices peuvent avoir n'importe quel type de la classe  ${\tt Ix}$ 
	- Notamment Int, Integer
- $\bullet$ Indices peuvent former <sup>n</sup>'importe quel intervalle.
- $\bullet$ • Pour accéder à un élément on utilise !.
- $\bullet$ • Construire un tableau avec la fonction  $array_{\rm{array}}$

```
Prelude Data.Array> :type array
array :: Ix i => (i, i) -> [(i, e)] -> Array i e
```
Arguments :

- $\bullet$ (Min, Max) indice
- Liste des associations (indice, valeur) $\bullet$

```
> a1 = array (0,9) [ (i,2*i) | i<-[0..9] ]
> a1 ! 5
10
> a2 = array ( (1,1), (3,3) ) [ ((i,j),2*i+j)
                               | i \leftarrow [1..3], j \leftarrow [1..3]]
> a2array ((1,1),(3,3))
  [((1,1),3),((1,2),4),((1,3),5),
((2,1),5),((2,2),6),((2,3),7),
((3,1),7),((3,2),8),((3,3),9)]> a2 ! (2,2)
6> a2 ! (2,7)
*** Exception: Error in array index
```
## **import** Data.**Array**

fibo  $n = f$  n **where** $f \ 0 = 1$ f  $1 = 1$  $f i = (fibs ! (i-1)) + (fibs ! (i-2))$ fibs =  $array (0, n)$  [  $(x, f x)$  |  $x < -[0..n]$  ]

**NB**: dernière ligne était auparavant

fibs =  $[$  f x | x < -  $[n, n-1, .0]$  ]

• Et alors ?

## **import** Data.**Array**

fibo <sup>n</sup> <sup>=</sup> <sup>f</sup> <sup>n</sup> **where** $f \ 0 = 1$ <sup>f</sup> <sup>1</sup> <sup>=</sup> <sup>1</sup>  $f i = (fibs ! (i-1)) + (fibs ! (i-2))$ fibs =  $array (0, n)$  [  $(x, f x)$  |  $x < -[0, n]$  ]

**NB**: dernière ligne était auparavant

fibs =  $[$  f x | x < -  $[n, n-1, .0]$  ]

• Complexité devient  $O(n)$  à la place de  $O(n^2)$ .

```
import Data.Array
```

```
maxis :: [Int] -> [Int]
maxis xs = reverse $ fst $ m (length xs)
 where
xs' = array (0,length xs-1) $ zip [0..] xs
  m \space 0 = (\lceil \cdot \rceil, \; 0)m 1 = ( [head xs], head xs)
  m i
   | (xs'!(i-1))+(snd (ms!(i-2)))>(snd (ms!(i-1))) =
                            ([xs'!(i-1)] ++ fst (ms!(i-2)),
                             snd (ms!(i-2)) + (xs'!(i-1)))
   |\text{otherwise} = ms!(i-1)ms = array (0,length xs) [ (i,m i) | i<-[0..length xs] ]
```
## **Map**

- $\bullet$ import Data.Map
- $\bullet$ • Tableaux associatifs implémentés avec arbres binaires de recherche  $\acute{\text e}$ quilibrés.
- $\bullet$ • Clés peuvent avoir n'importe quel type de la classe  $Ord$ 
	- $\bullet$ Notamment Int, Integer
- $\bullet$ • Pour accéder à un élément on utilise !.
- $\bullet$ • Construire un map avec la fonction fromList

```
> :t fromList
fromList :: Ord k => [(k, a)] -> Map k a
```
Argument :

• Liste des associations (clé, valeur)

```
import Data.Map
```

```
maxis :: [Int] -> [Int]
maxis xs = reverse $ fst $ m (length xs)
 where
xs' = fromList $ zip [0..] xs
  m \space 0 = (\lbrack 1, 0)m 1 = ([head xs], head xs)
  m i
   | (xs'!(i-1))+(snd (ms!(i-2)))>(snd (ms!(i-1))) =
                           ([xs'!(i-1)] ++ fst (ms!(i-2)) ,
                            snd (ms!(i-2)) + (xs'!(i-1)))
   |\text{otherwise} = ms!(i-1)ms = fromList [ (i,m i) | i<-[0..length xs] ]
```
- $\bullet$ • Opération ! légèrement plus efficace pour les tableaux  $(O(1)$  vs.  $O(\log n))$ 
	- $\bullet$ • Différence pas très significative :  $n < 2^{30}$  pratiquement toujours
- $\bullet$  Avantages de Map :
	- $\bullet$ Peut utiliser plus de types–clés
	- $\bullet$ • Clés ne doivent pas forcement former un intervalle
	- $\bullet$ Modifications rapides possibles

# **Exemples**

Etant donn´chaque préfixe de  ${\scriptstyle \times}{\scriptstyle \times}$ . Etant donné une liste  $\mathrm{x}\,\mathrm{s}$ , calculer une liste qui contient la somme de Exemple :

```
> sumEasy [1, 2, 3, 4, 5][1,3,6,10,15]
```
Etant donn´chaque préfixe de  ${\scriptstyle \times}{\scriptstyle \times}$ . Etant donné une liste  $\mathrm{x}\,\mathrm{s}$ , calculer une liste qui contient la somme de Exemple :

```
> sumEasy [1, 2, 3, 4, 5][1,3,6,10,15]
```
Solution facile :

```
sumEasy :: [Integer] -> [Integer]
sumEasy xs = [ sum $ take i xs | i<-[1..length xs] ]
Complexité ?
```
Etant donné une liste  $\mathrm{xs}$ , calculer une liste qui contient la somme de chaque préfixe de  ${\scriptstyle \times}$ s. ´Solution avec Tableaux :

```
import Data.Array
```

```
sums :: [Integer] -> Array Int Integer
sums xs = mysumswhere
xsa = array (0,length xs-1) $ zip [0..] xs
 mysums = array (0,length xs-1) $
           zip [0..]
           [ if i==0 then xsa!0 else mysums!(i-1)+xsa!i
                                   | i<-[0..length xs-1] ]
```
Complexité ?

Etant donn´ avec somme maximum. Etant donné une liste d'entiers  $\mathrm{x}\,\mathrm{s}$ , trouver un intervalle continu de  $\mathrm{x}\,\mathrm{s}$ 

Exemples :

```
> maxsubarray [1,2,3,-5,2,3]
[1, 2, 3, -5, 2, 3]> maxsubarray [1, 2, 3, -8, 2, 3][1,2,3]> maxsubarray [1, 2, 3, -8, 2, 3, 4][2,3,4]
```
Etant donné une liste d'entiers  $\mathrm{x}\,\mathrm{s}$ , trouver un intervalle continu de  $\mathrm{x}\,\mathrm{s}$  avec somme maximum. ´Solution facile :

maxsubarray :: [**Integer**] -> [**Integer**] maxsubarray xs <sup>=</sup> **take** size \$ **drop** left \$ xs **where** (s,left,size) <sup>=</sup> **maximum** [ (**sum** (**take** <sup>j</sup> (**drop** <sup>i</sup> xs)),i,j) <sup>|</sup> i<-[0..**length** xs-1], j<-[1..**length** xs-i] ]

Complexité ?

#### Etant donné une liste d'entiers  $\mathrm{x}\,\mathrm{s}$ , trouver un intervalle continu de  $\mathrm{x}\,\mathrm{s}$  avec somme maximum. ´Solution avec Tableaux :

```
import Data.Array
maxsubarrayS :: [Integer] -> Integer
maxsubarrayS xs = maximum best
 where
xsa = array (0,length xs-1) $ zip [0..] xs
  cur = array (-1,length xs-1) $ zip [-1..] (0:[ max 0 (cur!(i-1)+xsa!i) | i<-[0..length xs-1] ])
  best = array (-1,length xs-1) $ zip [-1..] (0:[ max (best!(i-1)) (cur!i) | i<-[0..length xs-1] ])
maxsubarray :: [Integer] -> [Integer]
maxsubarray xs = reverse $ snd $ maximum best
 where
xsa = array (0,length xs-1) $ zip [0..] xs
  cur = array (-1,length xs-1) $ zip [-1..] ((0,[]):[ max (0,[]) (fst (cur!(i-1))+xsa!i,(xsa!i):(snd (cur!(
  best = array (-1,length xs-1) $ zip [-1..] ((0,[]):[ max (best!(i-1)) (cur!i) | i<-[0..length xs-1] ])
```
Complexité ?

Étant donné une liste  $\mathrm{xs},$  trouver une sous–liste (pas forcément contigüe) croissante de taille maximum. Exemples :

```
*Main> longest [1,5,2,9,3,8,4]
[1,2,3,4]
*Main> longest [5,4,3,2]
[2]
```
Étant donné une liste  $\mathrm{xs},$  trouver une sous–liste (pas forcément contigüe) croissante de taille maximum. Solution facile :

```
longest :: [Integer] -> [Integer]
longest [ = [ ]longest (x:xs) = if l1>l2 then sol1 else sol2
where
sol1 = x:(longest $ filter (>x) xs)
  sol2 = longest xs
  l1 = length sol1
  l2 = length sol2
```
Complexité ?

Étant donné une liste  $\mathrm{xs},$  trouver une sous–liste (pas forcément contigüe) croissante de taille maximum.

Solution avec programmation dynamique :

```
longest :: [Integer] -> [Integer]
longest [] = []
longest xs = best lls
 where
ll 0 = [head xs]
  11 i = (best [ 11s !! j | j \leftarrow [0..i-1], xs!!j \leftarrow xs!!i ])
            ++ [xs !! i]
  lls = [ ll i | i<-[0..length xs -1] ]
best :: [[Integer]] -> [Integer]
best sols = foldr
            (\x s->if length x>length
s then
x else s)
                                                   [] sols
```
Programmation Fonctionnelle L2 45 / 45 and 45 / 45 and 45 / 45 and 45  $\mu$  45 and 45  $\mu$ Complexité ?<br>"compstier Feretie